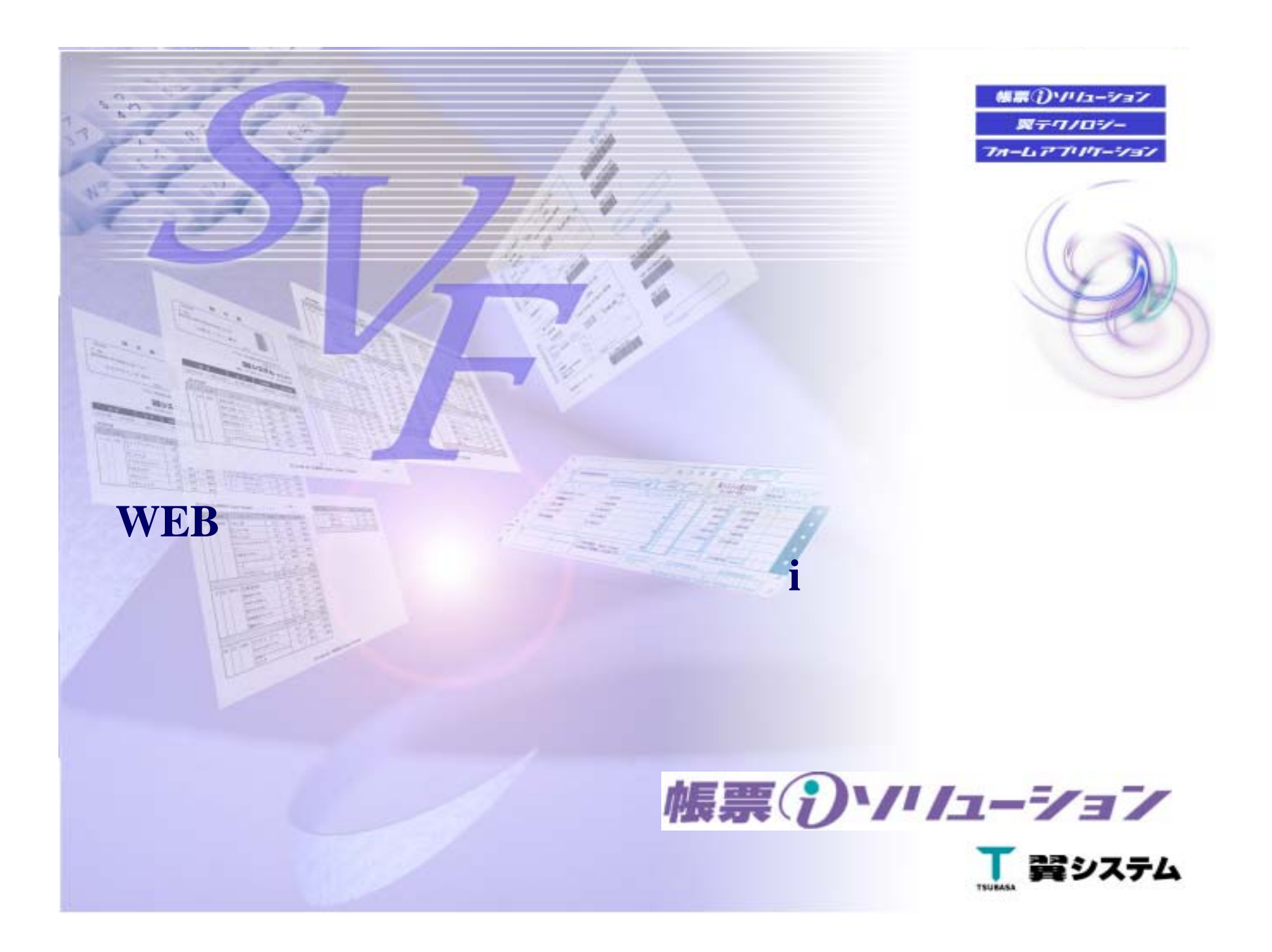

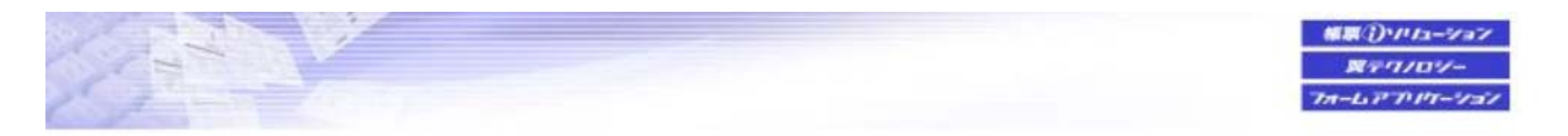

## 翼システム株式会社

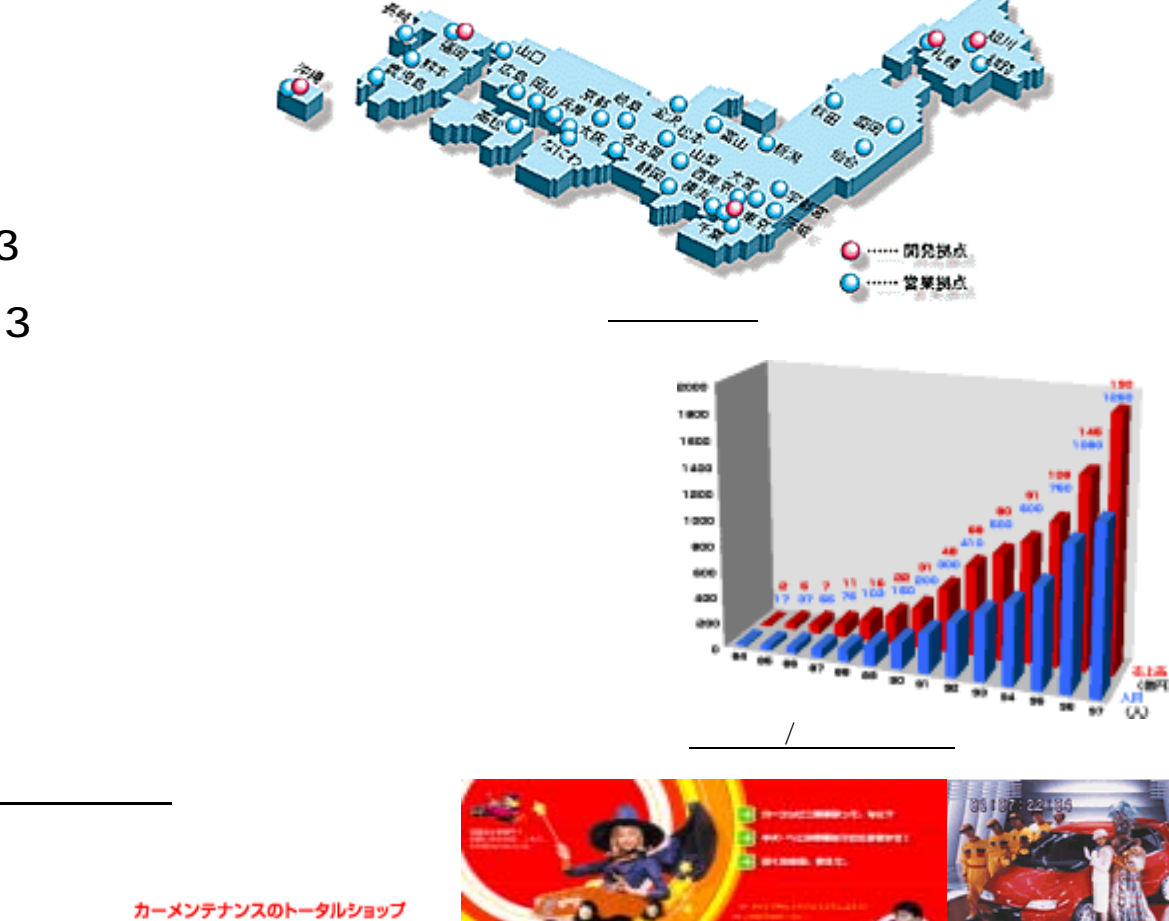

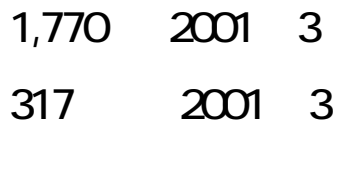

40

10110164

カーコンピニ!

电耳

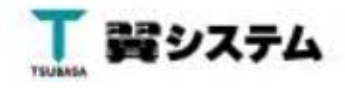

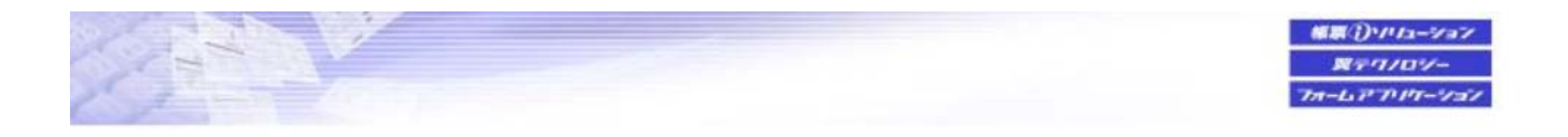

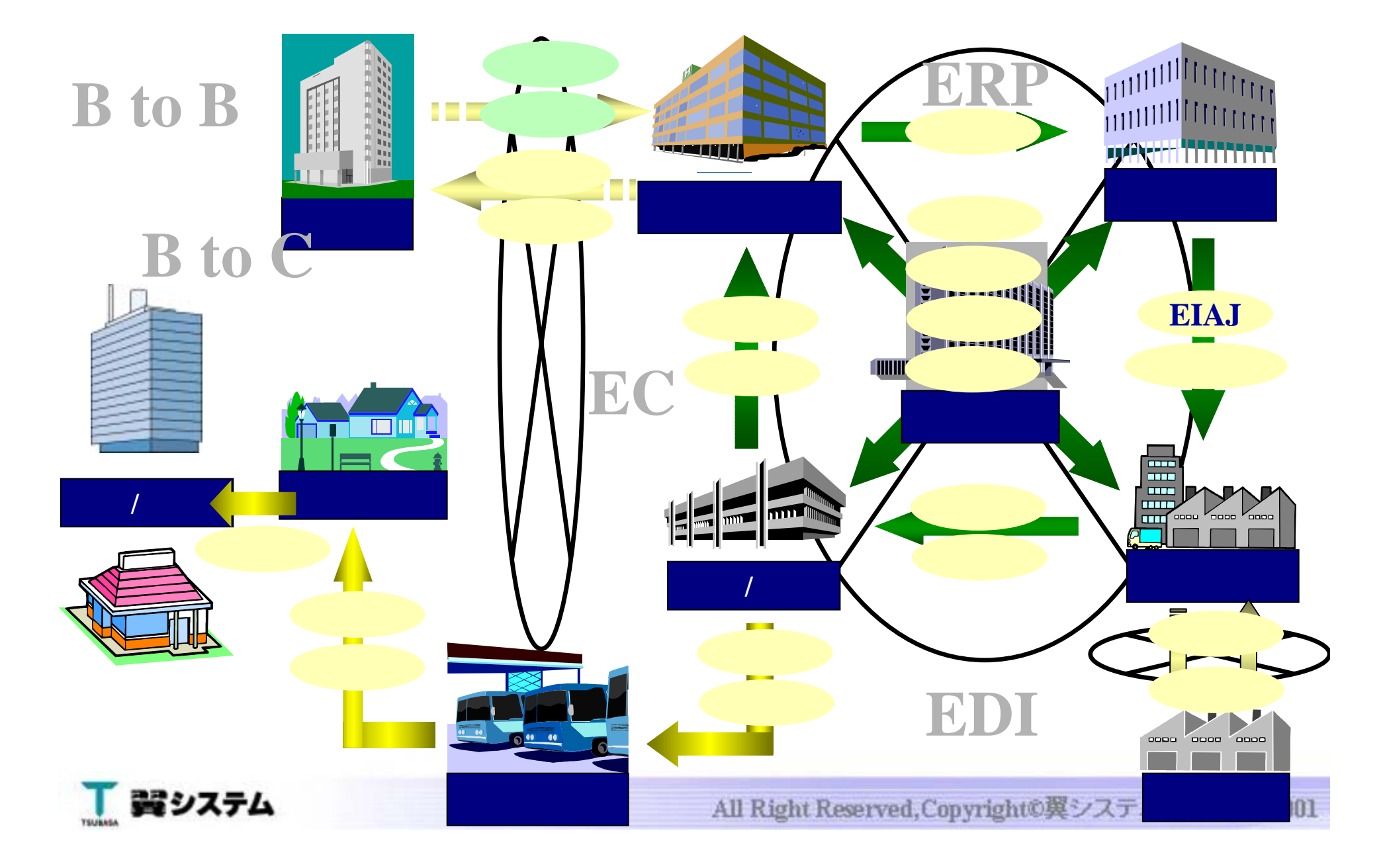

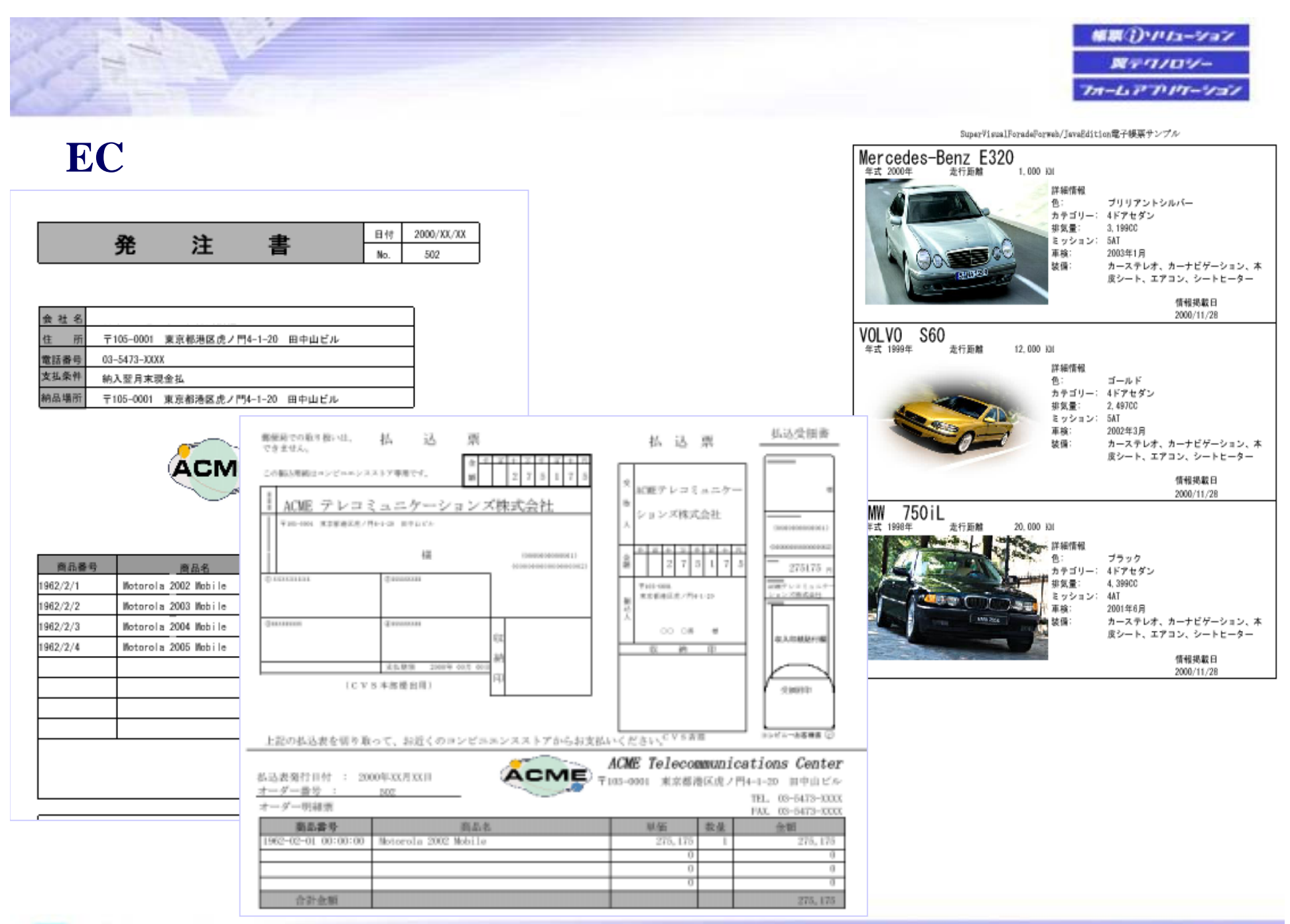

■ 闘システム

#### 解説()ソリューション 翼テワノロソー フォームアプリケーション

#### ●**EC**サイトにおける帳票ニーズ**1** 企業

![](_page_4_Figure_2.jpeg)

![](_page_4_Picture_4.jpeg)

![](_page_5_Picture_0.jpeg)

#### **EIAJ**

![](_page_5_Figure_2.jpeg)

![](_page_5_Picture_3.jpeg)

![](_page_6_Picture_0.jpeg)

![](_page_6_Figure_1.jpeg)

![](_page_7_Figure_0.jpeg)

![](_page_7_Picture_1.jpeg)

![](_page_8_Picture_0.jpeg)

![](_page_8_Picture_1.jpeg)

![](_page_9_Figure_0.jpeg)

![](_page_10_Picture_0.jpeg)

![](_page_11_Picture_0.jpeg)

#### **Super Visual Formade**

![](_page_11_Picture_2.jpeg)

![](_page_11_Picture_3.jpeg)

![](_page_12_Picture_0.jpeg)

![](_page_13_Figure_1.jpeg)

![](_page_13_Figure_2.jpeg)

![](_page_14_Picture_0.jpeg)

![](_page_14_Figure_1.jpeg)

![](_page_15_Picture_0.jpeg)

![](_page_15_Figure_1.jpeg)

![](_page_15_Picture_2.jpeg)

![](_page_16_Figure_0.jpeg)

![](_page_16_Picture_1.jpeg)

![](_page_17_Picture_0.jpeg)

![](_page_17_Picture_2.jpeg)

![](_page_18_Figure_0.jpeg)

![](_page_19_Figure_0.jpeg)

![](_page_19_Picture_1.jpeg)

解説①ソリカーショ

![](_page_20_Picture_22.jpeg)

out.println("<html><br/>body leftmargin=0 topmargin=0 scroll=no>)

**Barbara** 

<embed width=100% height=100% fullscreen=yes src=\"http://10.15.20.105/DEMO/sample.pdf\"></body></html>");

![](_page_20_Picture_4.jpeg)

![](_page_21_Figure_0.jpeg)

![](_page_22_Picture_0.jpeg)

![](_page_22_Picture_2.jpeg)

# 翼テクノロジーが実現するXMLからの帳票出力

![](_page_23_Figure_1.jpeg)

横原()・ハムーション  $N77707-$ フォームアアリケーション

### UniversalConnect/X

![](_page_24_Picture_13.jpeg)

#### UniversalConnect/X

**TSU** 

![](_page_25_Picture_17.jpeg)

#### **UniversalConnect/X**設定手順2 動作設定**1**

![](_page_26_Picture_17.jpeg)

横原()・ハムーション  $N77707-$ フォームアアリケーション

#### 補票()・ハムーション  $RTT/107-$ フォームアプリケーション

#### **UniversalConnect/X**設定手順3 **PDF**セキュリティ設定

![](_page_27_Picture_20.jpeg)

![](_page_27_Picture_4.jpeg)

![](_page_28_Figure_0.jpeg)

![](_page_28_Picture_1.jpeg)

![](_page_29_Picture_0.jpeg)

## **Client(**

![](_page_29_Figure_2.jpeg)

![](_page_30_Figure_0.jpeg)

![](_page_31_Picture_0.jpeg)

![](_page_32_Figure_0.jpeg)

![](_page_32_Figure_1.jpeg)

![](_page_33_Picture_0.jpeg)

![](_page_33_Picture_1.jpeg)

![](_page_33_Picture_2.jpeg)

integration  $\dot{\mathbf{z}}$ nternet ネットワー<br>検証 ブリンタ機能<br>検証 independency  $\boldsymbol{i}$ ntelligence マルチブラッ<br>フォーム<br>移証 セキュリティ<br>横証 **Q&A**開発環境にもっとBest Fit 翼プリンティング・ラボセンター OPEN! 工芸システム All Right Reserved, Copyright©翼システム株式会社 2001

![](_page_34_Figure_0.jpeg)

![](_page_35_Figure_0.jpeg)

![](_page_35_Picture_1.jpeg)

![](_page_36_Picture_0.jpeg)

# **http://www.tsubasa-tool.com**

![](_page_36_Picture_2.jpeg)

**TEL:03-5766-2833 FAX:03-5766-2835 E-mail : tsales@tsubasa.co.jp**

![](_page_36_Picture_4.jpeg)